## **How to Update your Parent Information on JMC**

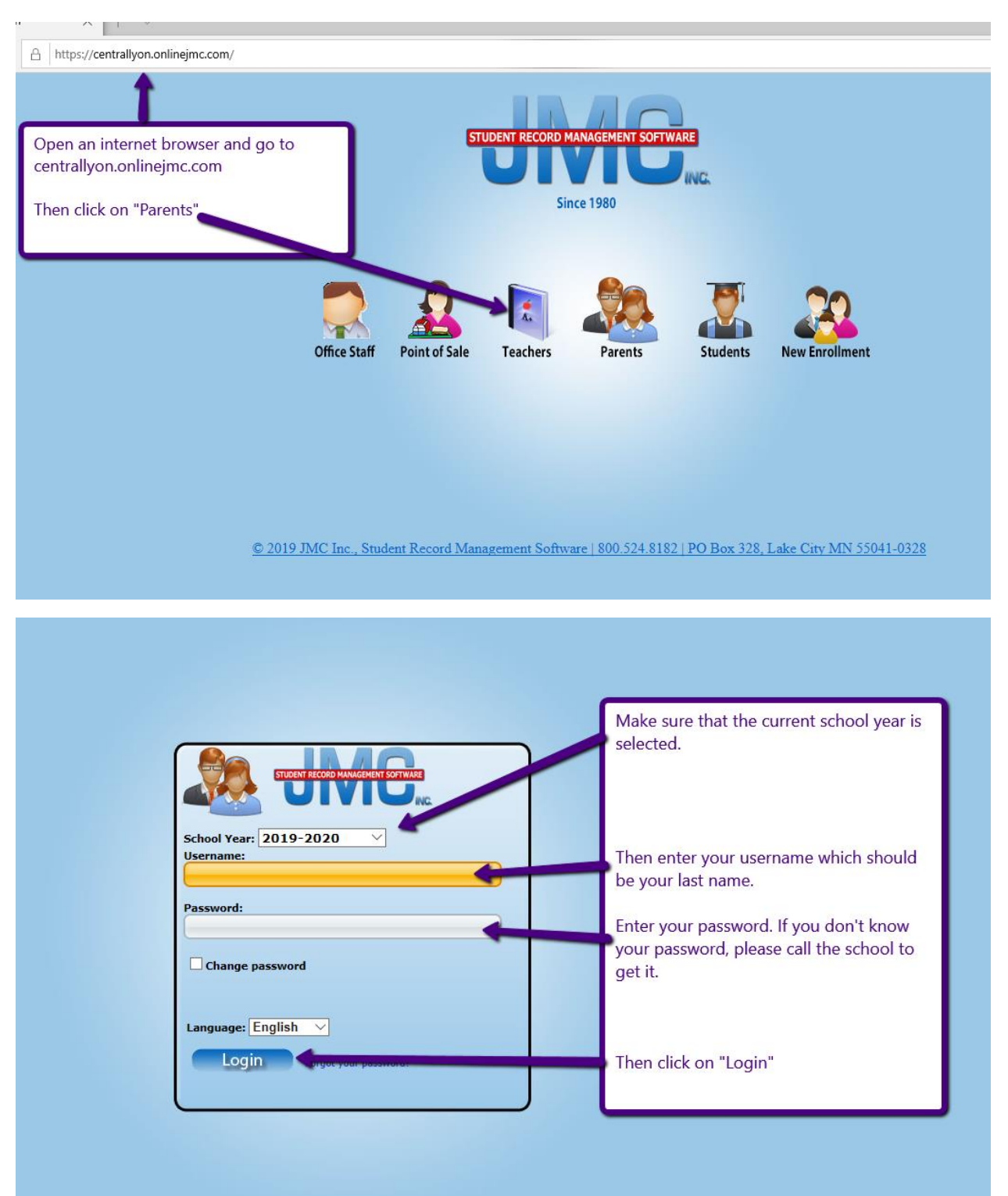

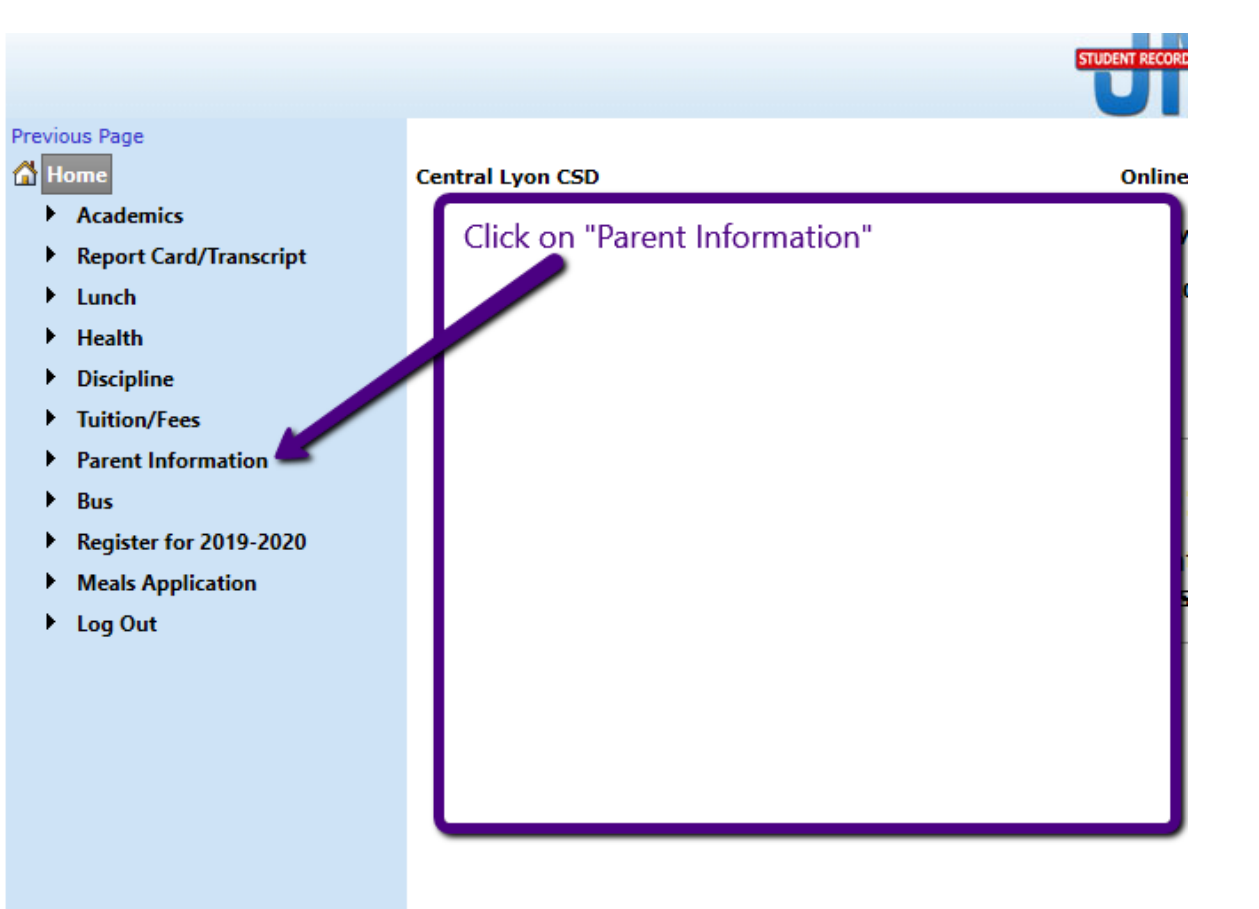

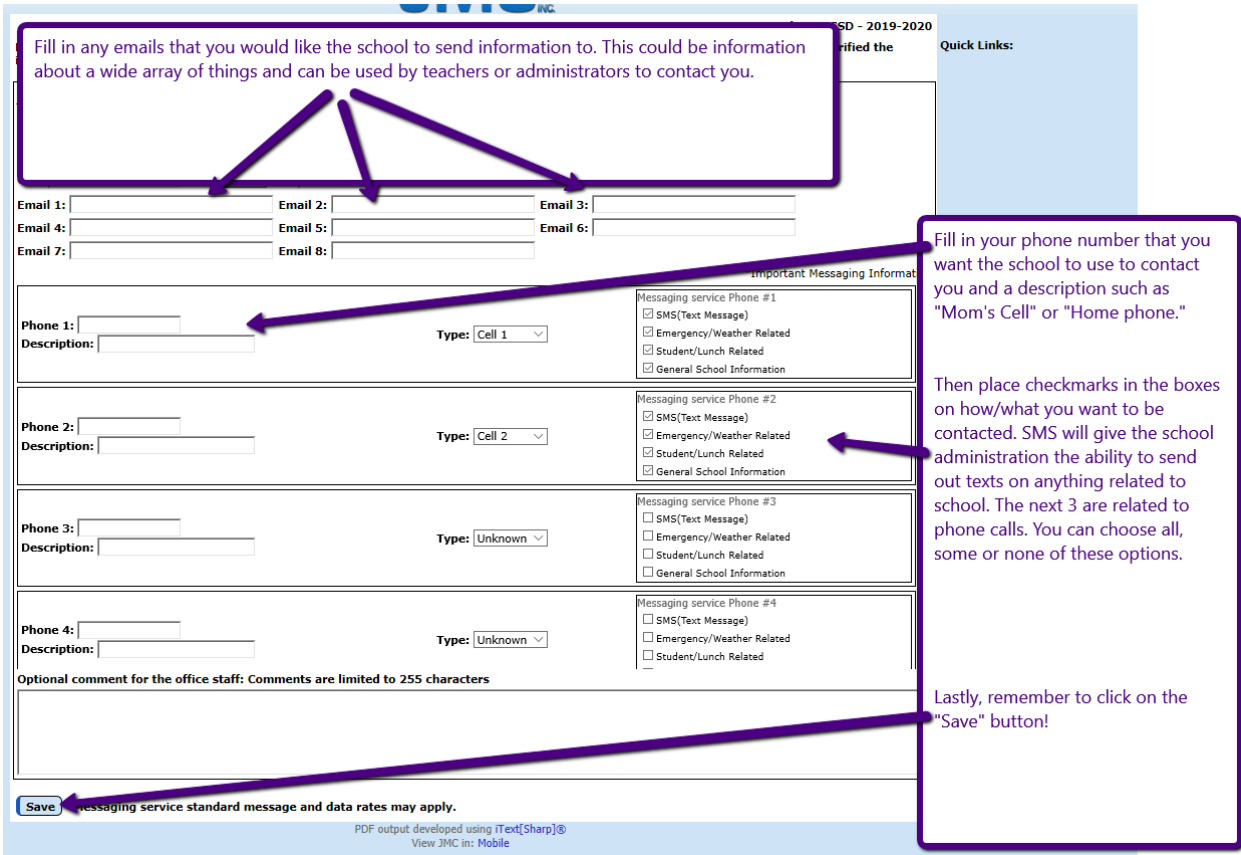

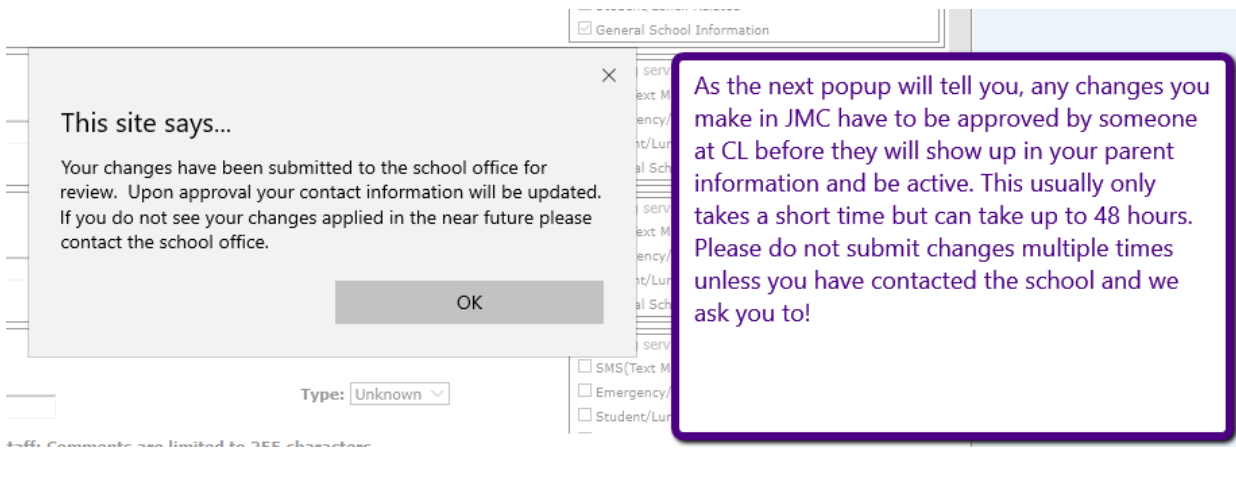